А.Д. Самаль, магистрант (БГТУ, г. Минск)

## КЛАССИФИКАЦИЯ ИЗОБРАЖЕНИЙ НА ОСНОВЕ МЕТОДОВ МАШИННОГО ОБУЧЕНИЯ

Провелен сравнительный анализ использования метолов машинного обучения LDA, KNN, RF и SVM для классификации изображений. Установлено, что наиболее оптимальной точностью классификации изображений является алгоритм машинного обучения - случайный лес (Random Forest - RF), который является ансамблем деревьев решений. Результаты анализа представлены на рисунке ниже.

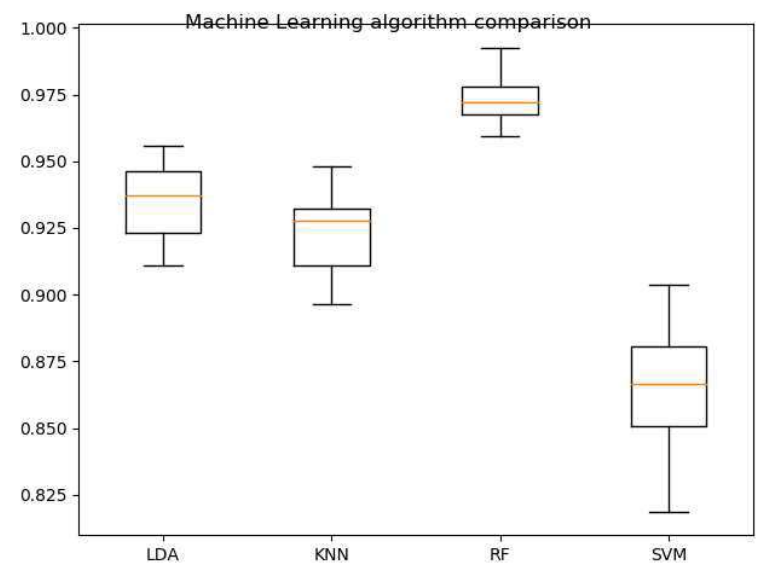

Рисунок - График сравнения точности алгоритмов

В связи с этим было решено использовать этот алгоритм как основу для последующей работы [1-2]. К основным преимуществам данного алгоритма можно отнести следующее:

- способность эффективно обрабатывать данные с большим числом признаков и классов:

- нечувствительность к масштабированию;

высокая параллелизуемость и масштабируемость;

одинаково хорошо обрабатываются как непрерывные, так и дискретные признаки.

Исследования были проведены наборе изображений на космическрй съемки.

## **ЛИТЕРАТУРА**

1. Пацей Н.В., Шиман Д.В., Наркевич А.С., Сухорукова А.С. Методы очистки и подготовки информации для решения задач интеллектуального анализа //сборник статей II Междунар. науч.практ. конф. «Минские научные чтения», Минск, 11-12 декабря 2019 г. – Минск : БГТУ, 2019.

2. Patsei  $N.V.$ Samal  $A.D.$ MULTI-LABLE **IMAGE CLASSIFICATION MODEL** ARCHITECTURE// Проблеми інфокомунікацій: Матеріали III всеукраїнської науково-технічної конференції. - Полтава: ПолтНТУ; Київ: НТУ; Харків: НТУ «ХПІ»; Полтава: ВКСС ВІТІ, 2019.

УДК 004.85

О.Л. Панченко, ассист. (БГТУ, г. Минск)

## ПРОГРАММНАЯ МОДЕЛЬ КЛАССИФИКАЦИИ ИЗОБРАЖЕНИЙ НА ЯЗЫКЕ РУТНОМ

Рассмотрим настройку конвейера машинного обучения в scikitlearn для предварительной обработки данных и обучения модели. В качестве тестового примера будем классифицировать фотографии оборудования по их соответствующим типам, но, конечно, описанные методы могут быть применены ко всем видам проблем машинного обучения.

Наши фотографии уже были прочитаны, изменены и сохранены в словаре вместе с их ярлыками (тип устройства). Этот словарь сохранен в файл pickle с помощью joblib.

Фотографии уже были прочитаны, изменены и сохранены в словаре вместе с их ярлыками (тип устройства). Словарь содержит изображения, метки, оригинальные имена файлов и описание. Сами изображения хранятся в виде массивов, содержащих их значения RGB. Далее нужно разделить наши данные на тестовый и обучающий набор. Возьмем 80% от общего набора для обучения, а оставшиеся - для тестового набора. В наборе данных оборудование упорядочено по типу, поэтому мы не можем просто разделить на 80%. Если они упорядочены, и мы разделяемся в некоторой позиции, мы получим некоторых типы, появляющихся только в одном из двух наборов, например, один из типов устройств появляются только в тестовом наборе. Это проблематично, так как мы никогда не научим нашу модель распознавать коров. Следовательно, он не может правильно их предсказать [1].

Классическим подходом к распознаванию объектов является HOG-SVM, который обозначает гистограмму ориентированных градиентов и машин опорных векторов соответственно. Другими словами, НОС используются для уменьшения функциональности, чтобы снизить сложность задачи, сохраняя при этом как можно больше ва-